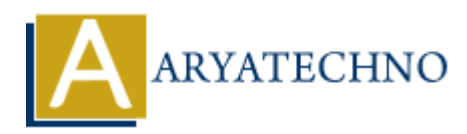

# **Java if else**

**Topics :** [JAVA](https://www.aryatechno.com/category/12/java.html) **Written on** [December 22, 2022](https://www.aryatechno.com/page/java/273/java-if-else.html)

Java if else statement is decision making statements. It checks one or more conditions in program.

Java has the following four conditional statements.

- 1. **if statement**  An if statement consists of a boolean expression followed by one or more statements.
- 2. **if...else statement** An if statement can be followed by an optional else statement, which executes when the boolean expression is false.
- 3. **nested if statement** We can use one if or else if statement inside another if or else if statement(s).
- 4. **switch statement**  We can use switch statement to specify many alternative blocks of code to be executed. **on December 22, 2022**<br>
se statement is decision making statements. It checks one or more conditions in pi<br>
the following four conditional statements.<br> **Statement** - An if statement consists of a boolean expression followe

## **if Statement**

We can use if statement to specify a block of code to be executed, if a specified condition is true

### **Syntax :**

```
if (condition) {
  // block of code to be executed if the condition is true
}
```
## **if...else statement**

We can use else statement to specify a block of code to be executed, if the same condition is false

### **Syntax :**

```
 if (condition) {
  // A block of code to be executed if the condition is true.
} else {
  // A block of code to be executed if the condition is false.
}
```
## **else if statement**

We can use the else if statement to specify a new condition if the first condition is false.

#### **Syntax :**

```
if (condition1) {
  // block of code to be executed if condition1 is true,
} else if (condition2) {
  // block of code to be executed if the condition1 is false and condition2 is true.
} else {
  // block of code to be executed if the condition1 is false and condition2 is false.
}
```
Using if else staments, we can check usual logical conditions from mathematics as below.

- Less than:  $p < q$
- Less than or equal to:  $p \leq q$
- Greater than:  $p > q$
- Greater than or equal to:  $p \geq -q$
- Equal to  $p == q$
- Not Equal to:  $p := q$

### **Example :**

```
import java.util.*;
```

```
public class Aryatechno {
public static void main(String[] args) {
int marks = 42:
if (marks > 90) {
System.out.println("You got Grade A1 in 10th Exam.");
\} else if (marks > 80) {
System.out.println("You got Grade A2 in 10th Exam.");
}else if (marks > 60) {
System.out.println("You got Grade B in 10th Exam.");
\} else if (marks > 40) {
System.out.println("You got Grade C in 10th Exam.");
}else {
System.out.println("You failed in 10th Exam.");
}
}
}
        else staments, we can check usual logical conditions from mathematics as below.<br>
So sthan: p < q<br>
so than or equal to: p \leq q<br>
eader than or equal to: p \geq q<br>
eader than or equal to: p \geq q<br>
and to p = q<br>
\neq 0<br>
\neq
```
### **Output :**

You got Grade C in 10th Exam.

© Copyright **Aryatechno**. All Rights Reserved. Written tutorials and materials by [Aryatechno](https://www.aryatechno.com/)